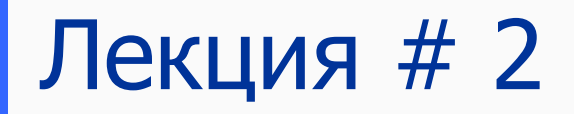

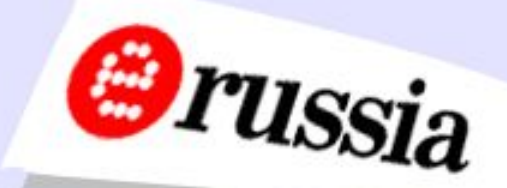

# Основы анимации на основе Flash-технологий

# Динамический текст

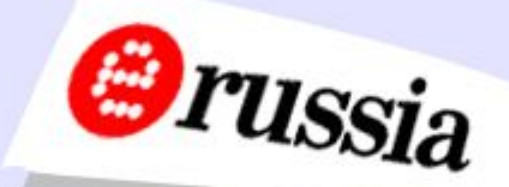

### Single Line (Однострочное); Multiline (Многострочное); Multiline no wrap (Многострочное без переносов);

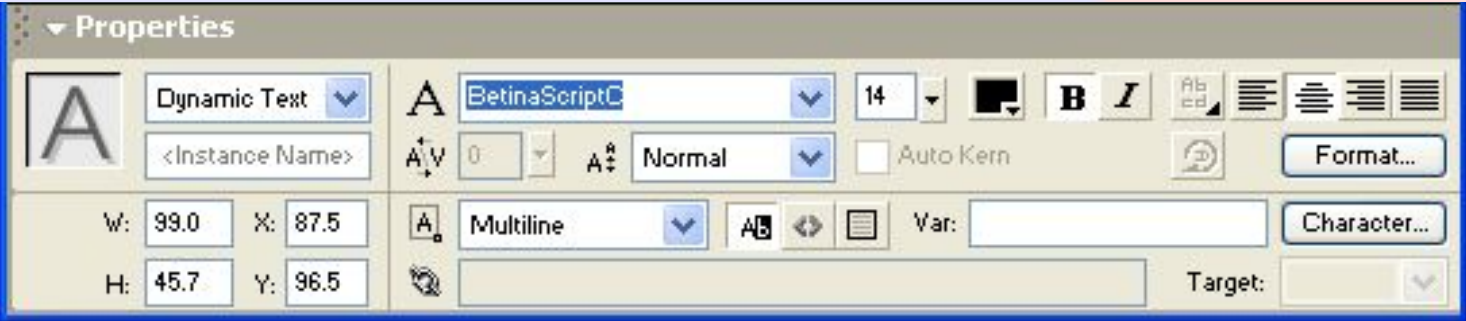

## Типы символов

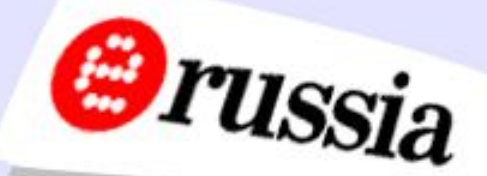

Графический символ (Graphic symbol) Символ-кнопка (Button symbol) Символ-клип (Movie clip symbol)

## Преобразование в символ существующего объекта

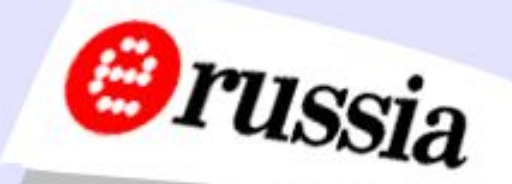

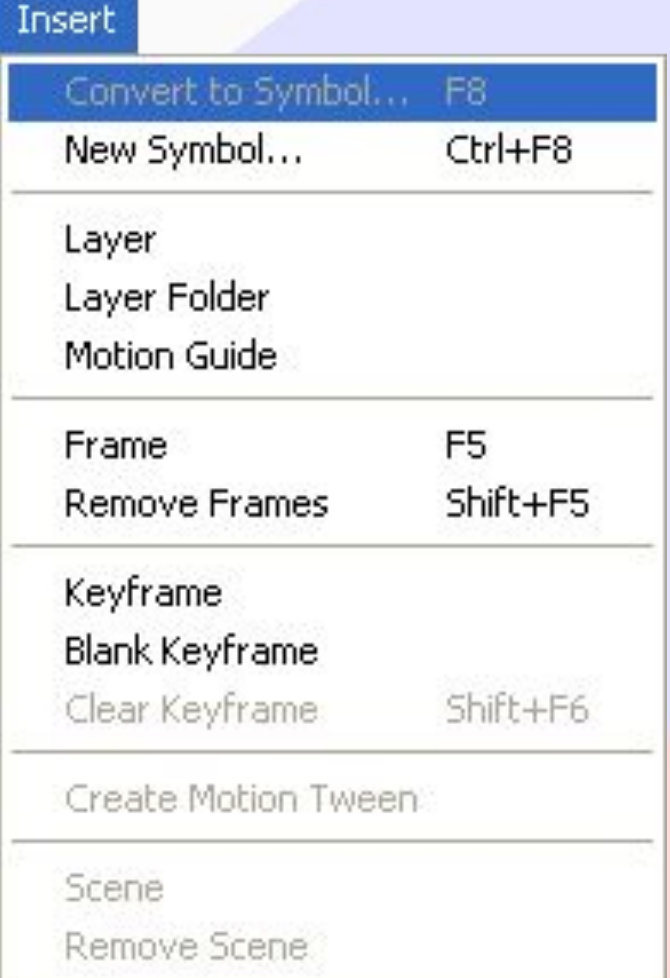

# Создание кнопок

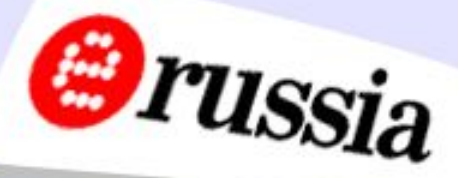

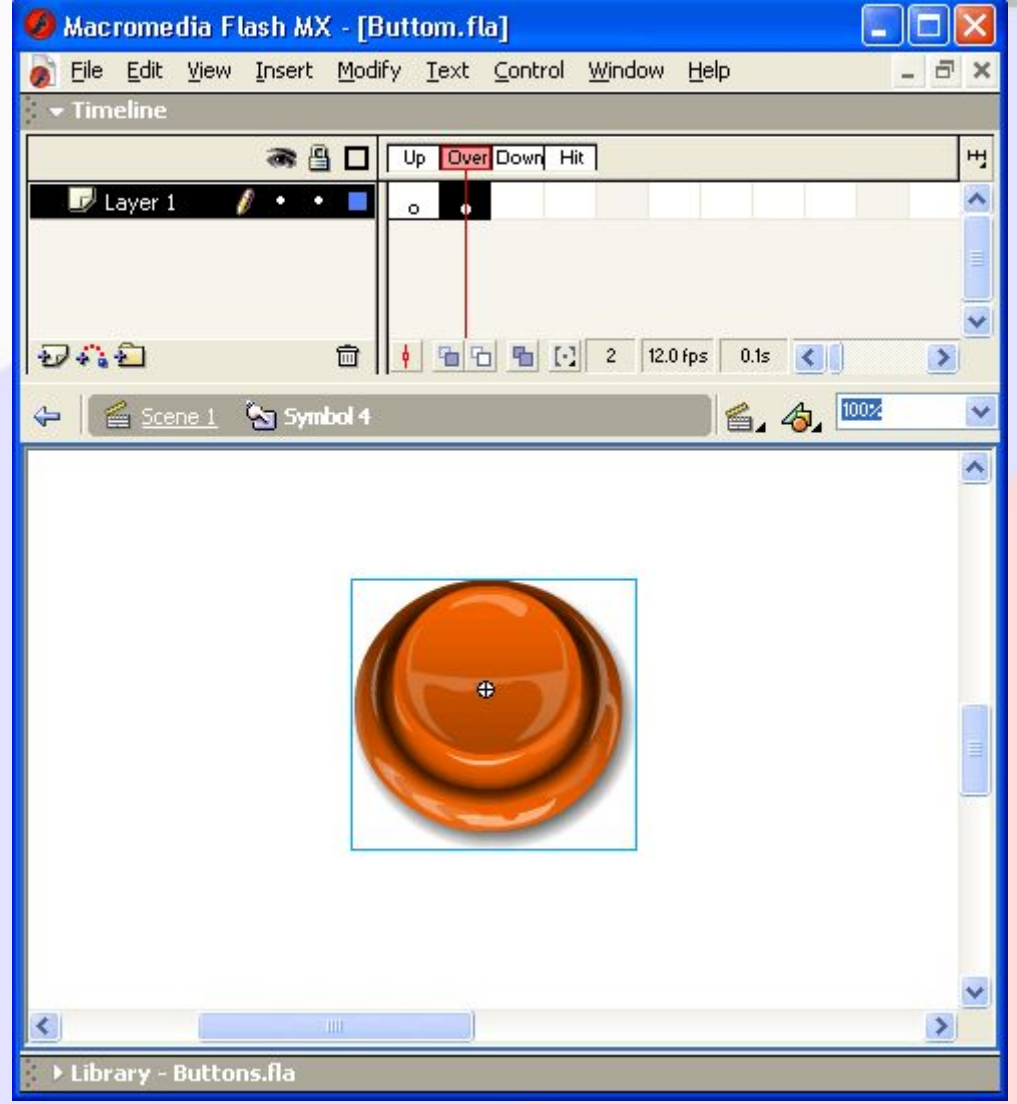

## Панель Actions

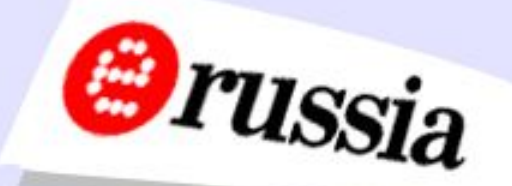

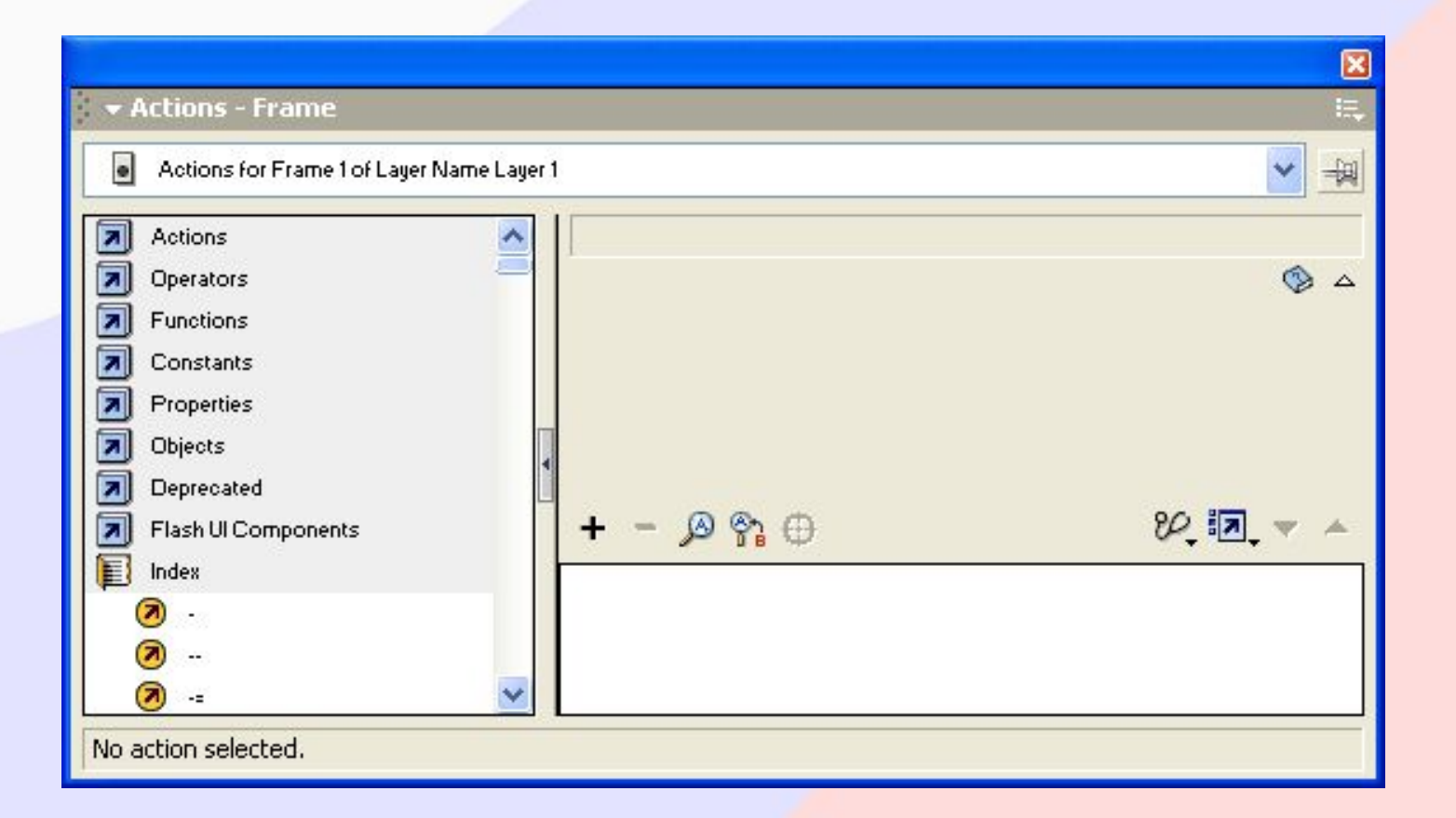

## Классы

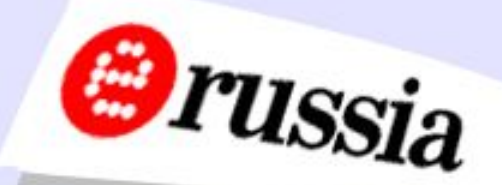

Movie (Объекты фильма); Core (Объекты ядра); Client/Server (Объекты клиент-серверной среды исполнения); Authoring (Объекты среды разработки).

# Объекты класса Movie

**Orussia** 

Button (Кнопка) MovieClip (Клип) Mouse (Мышь Key (Клавиатура Color (Цвет) Sound (Звук) Stage (Стол) TextField (Текстовое поле) TextFormat (Формат текста)

# Объекты класса Core

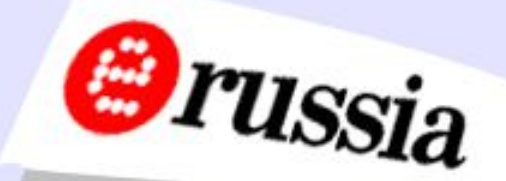

Math (Математика) Number (Число) **String (Строка)** Date (Дата)

### Иерархия временных диаграмм, загруженных в Flash-плеер

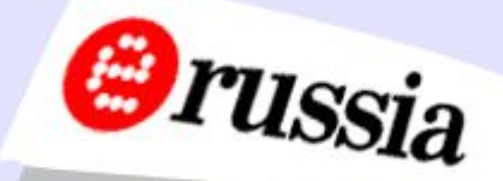

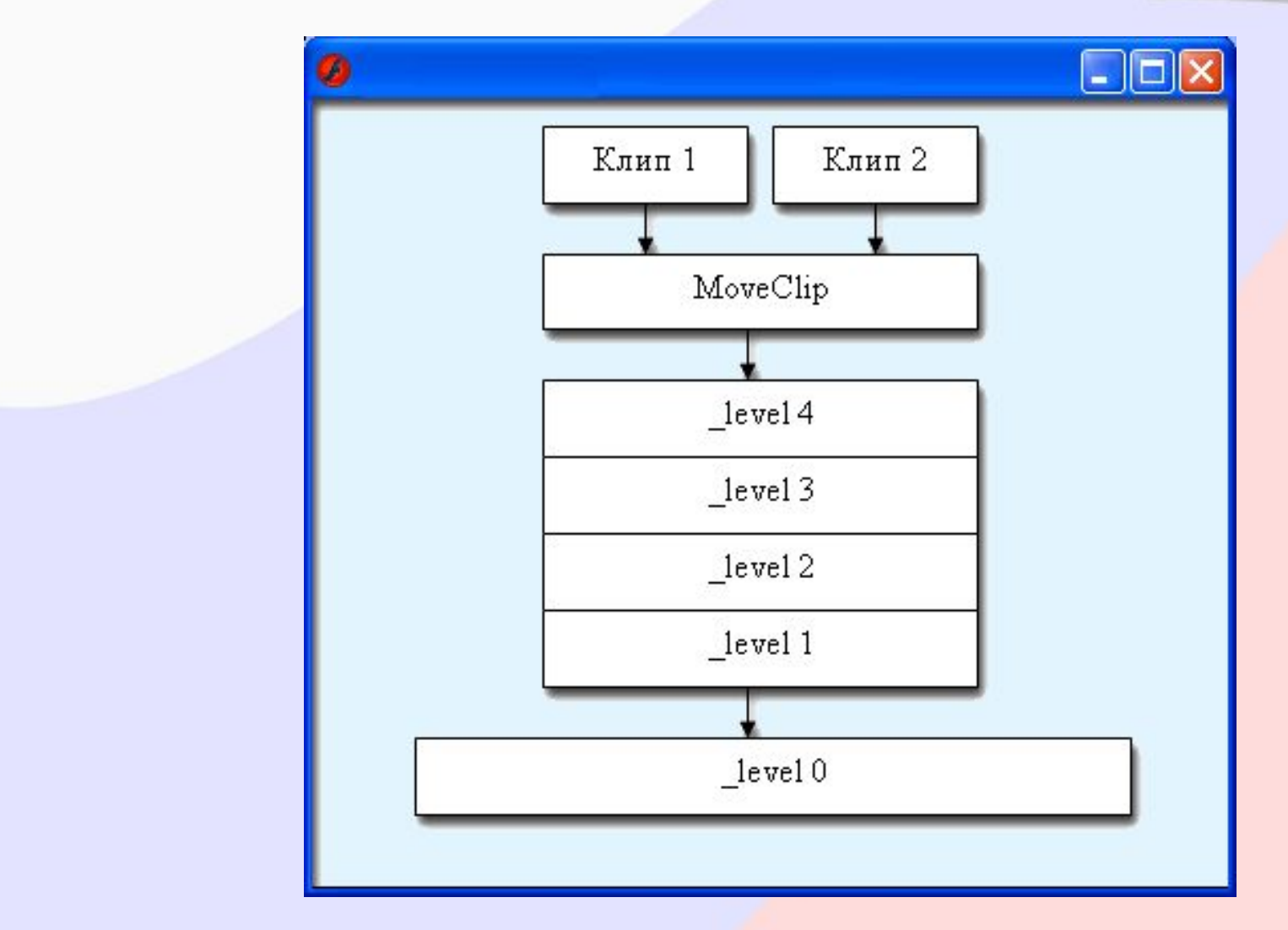

# Режим Normal Mode

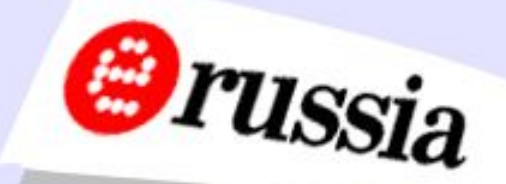

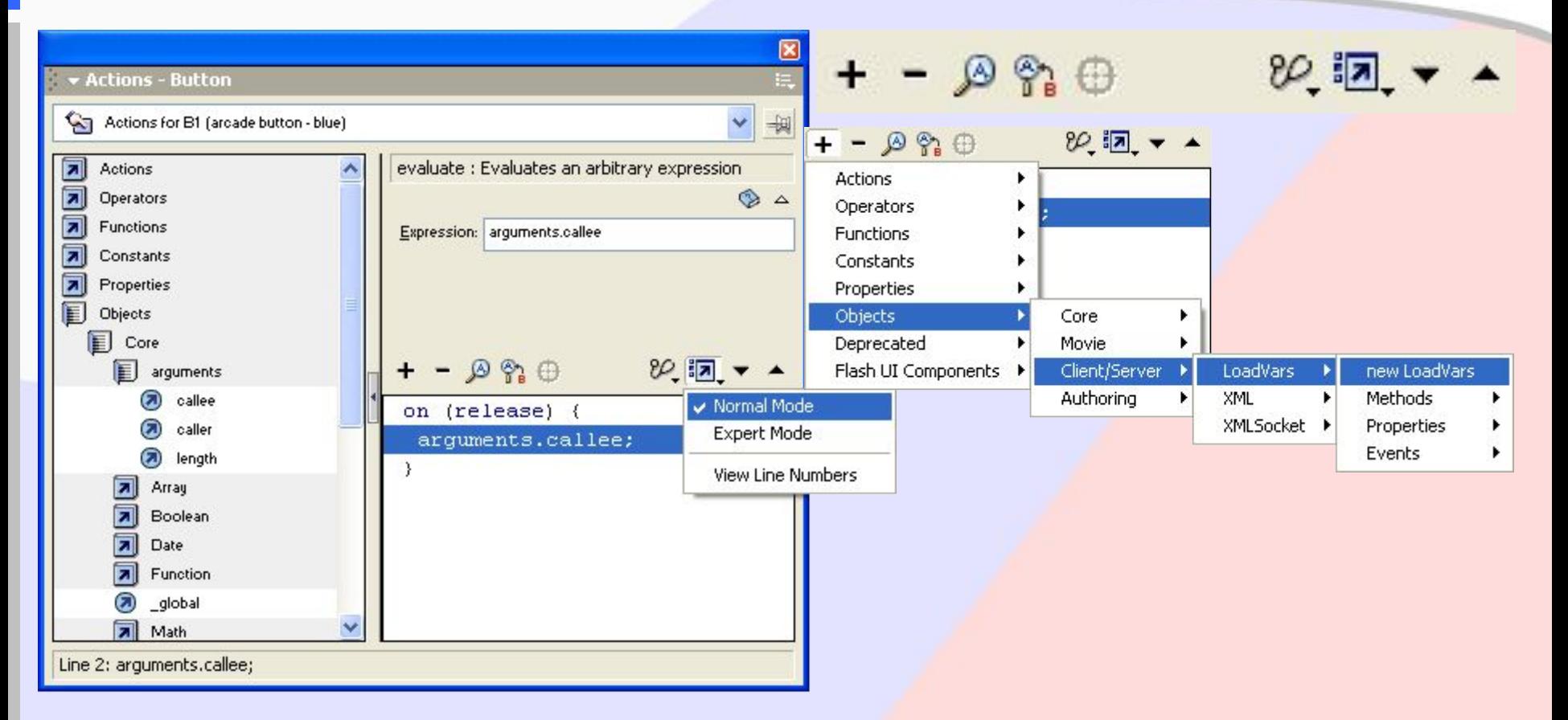

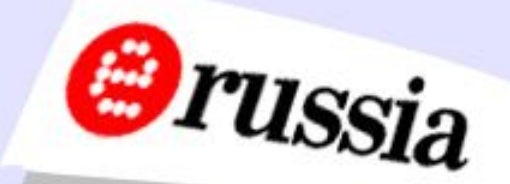

Go To Play и Stop Toggle High Quality Stop All Sounds Get URL **FSCommand** Load Movie и Unload Movie Tell Target

# Типы событий для кнопки

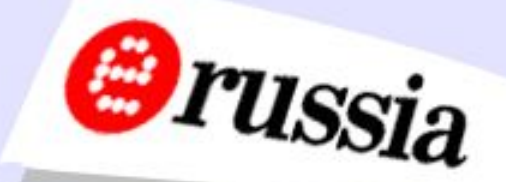

Press Release Release Outsid Key Press Roll Over Roll Out Drag Over Drag Out

### Формат окна Insert a target path

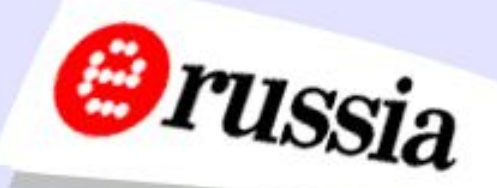

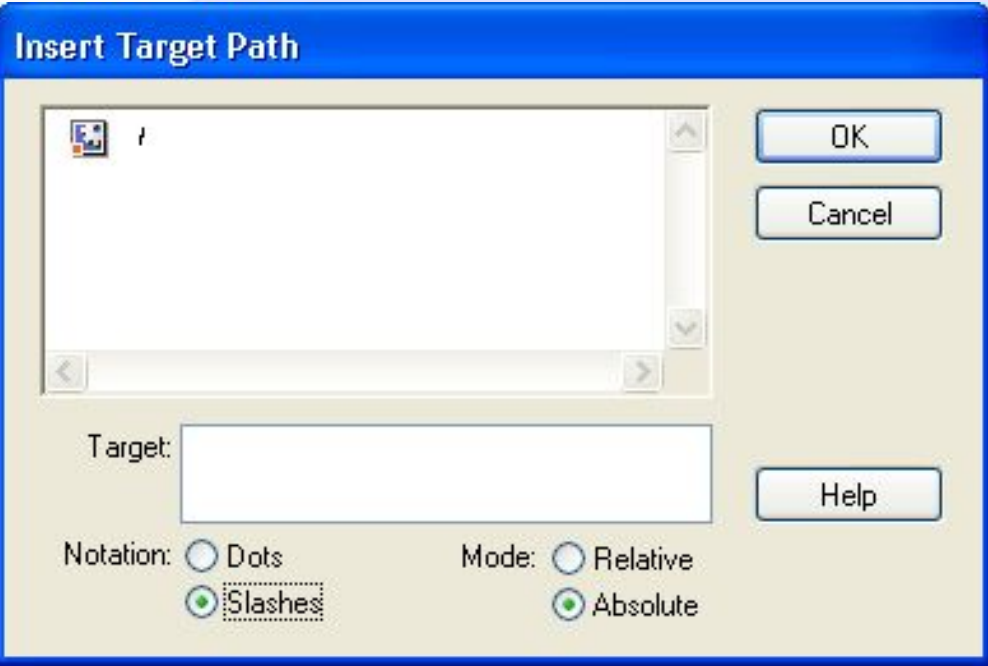

# Режим Expert Mode

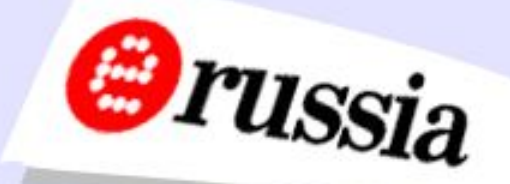

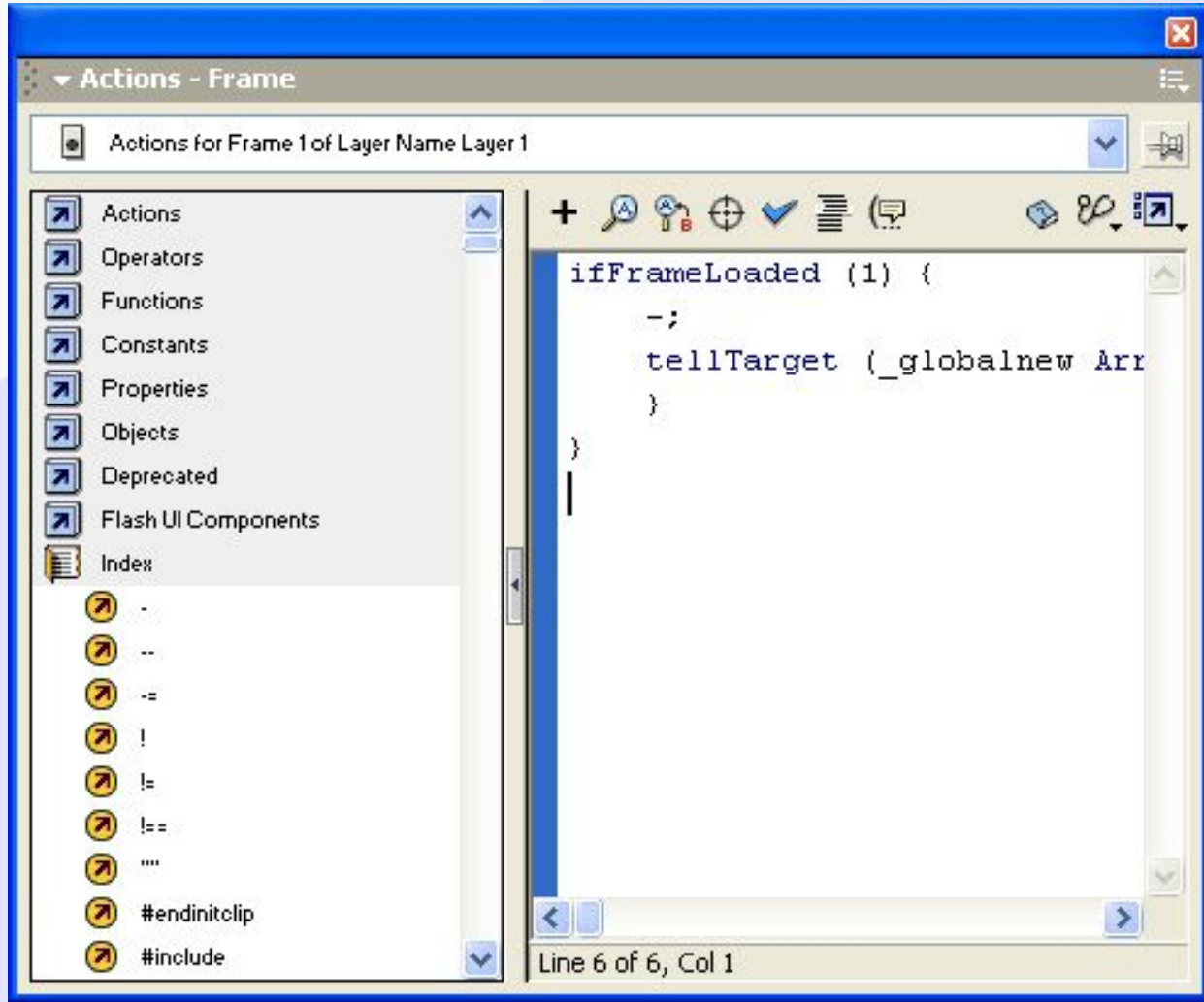

# Переход по заданному URL

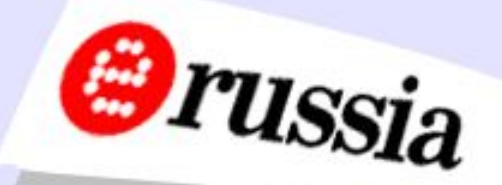

getURL(...) url, \_self \_ blank \_parent  $_ttop$  , Don't send (He отправлять) Send using GET (Отправить, используя GET) Send using POST (Отправить, используя POST)

### Основные действия с Movie Clip и свойства МС

play() stop() gotoAndPlay() gotoAndStop() :  $X, Y$ \_xscale, \_yscale \_width, \_height \_rotation \_alpha \_visible

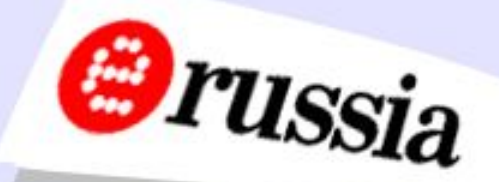

Пути

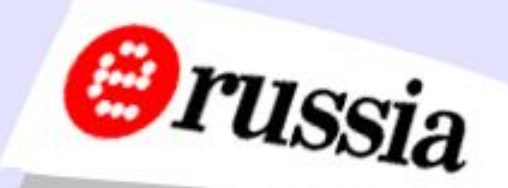

this \_parent \_root

### leaf.play(); \_parent.tree.leaf.stop(); \_root.banner.\_visible = false;

# GetProperty()

<u>}</u>

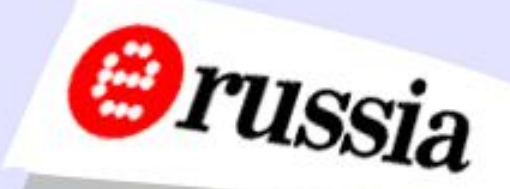

on (release) {  $rootxpos = getProperty ( target, x);$ root.ypos = getProperty  $($  target,  $y$  );  $root.xscale = getProperty ( target, xscale);$ root.yscale = getProperty  $($  \_target, \_yscale  $);$  $root$ .alpha = getProperty (  $target$ ,  $alpha$ ); root.rotation = getProperty  $($  \_target, \_rotation  $);$ 

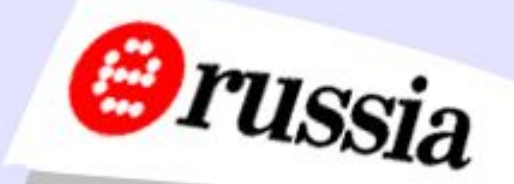

on (release) {  $rootxpos = this. x;$  $root.ypos = this.$ \_root.xscale = this.\_xscale;  $root.yscale = this.yscale;$  $root$ .alpha = this. alpha; root.rotation = this. rotation;

<u>}</u>

# SetProperty()

}

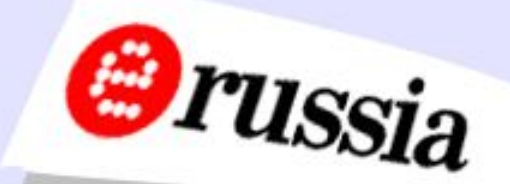

# on (release) { setProperty ("\_level0.mouse", \_x, xpos); }

# on (release) { setProperty ("\_level0.mouse", \_y, ypos);

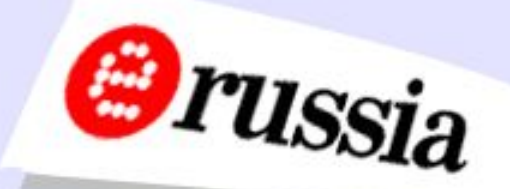

## on (release) { setProperty ("\_level0.mouse", \_xscale, xscale); }

## on (release) { setProperty ("\_level0.mouse", \_yscale, yscale); <u>}</u>

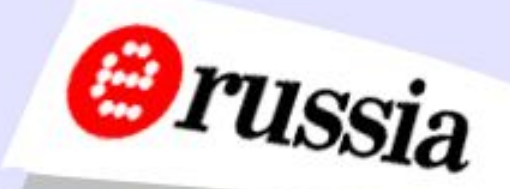

## on (release) { setProperty ("\_level0.mouse", \_alpha, alpha); }

### on (release) { setProperty ("\_level0.mouse", \_rotation, rotation); }

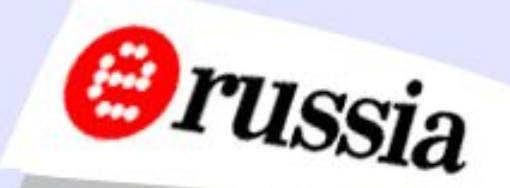

### on (release) { setProperty ("\_level0.mouse", \_visibility, visibility); }

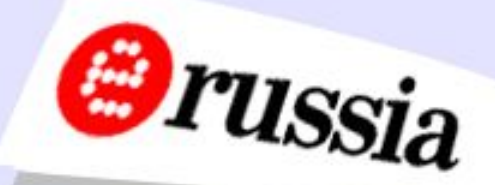

### setProperty ("\_level0.mouse", \_visibility, visibility); \_root.mouse.\_visibility = visibility; \_level0.mouse.\_visibility = visibility;

# duplicateMovieClip()

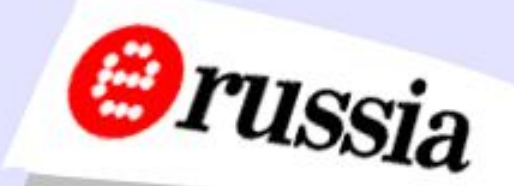

on (release) { duplicateMovieClip ("box", "box2", 1); }

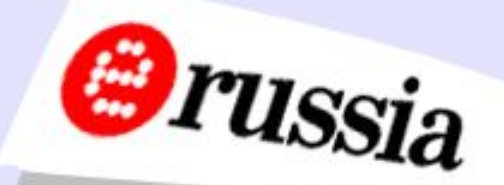

```
on (release) {
duplicateMovieClip("box", "box2", 1);
setProperty ("box2", _x, "200");
}
```

```
on (release) {
duplicateMovieClip("box", "box2", 1);
root-box2. x=200;
```
}<br>}

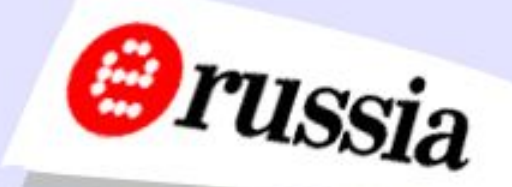

```
on (release) {
count = 1;
while (count < 20) \{_root.box.duplicateMovieClip("boxx"+count, count);
root['boxx'+count]. x = random(550);root['boxx'+count]. y = random(150);
root["boxx"+count]. xscale = random(150);
root['boxx'+count]. yscale = random(150);
root['boxx'+count]. alpha = random(100);
count += 1;}<br>}
```
<u>}</u>

```
Создание меню через 
MC.nextFrame() 
on (release) {
 if (la) {
     _root.menu2.nextFrame();
  } else {
    _root.menu2.prevFrame();
 }
a=1-a;<u>}</u>
```
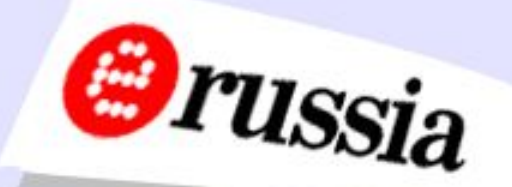